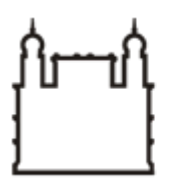

Ministério da Saúde

**FIOCRUZ** Fundação Oswaldo Cruz

**COORDENAÇÃO GERAL DE ADMINISTRAÇÃO**

PORTARIA Nº 286, de 19 de novembro de 2021

A Coordenadora Geral de Administração, no uso de suas atribuições que lhes são conferidas pela Portaria do Ministério da Saúde n° 1.978 de 01/08/2017 – DOU 02/08/2017,

## **RESOLVE:**

## **1.0 - PROPÓSITO**

Substituir Portaria 281/2021 - Cogead.

Designar membros da Equipe de Planejamento.

Membros da Equipe de Planejamento:

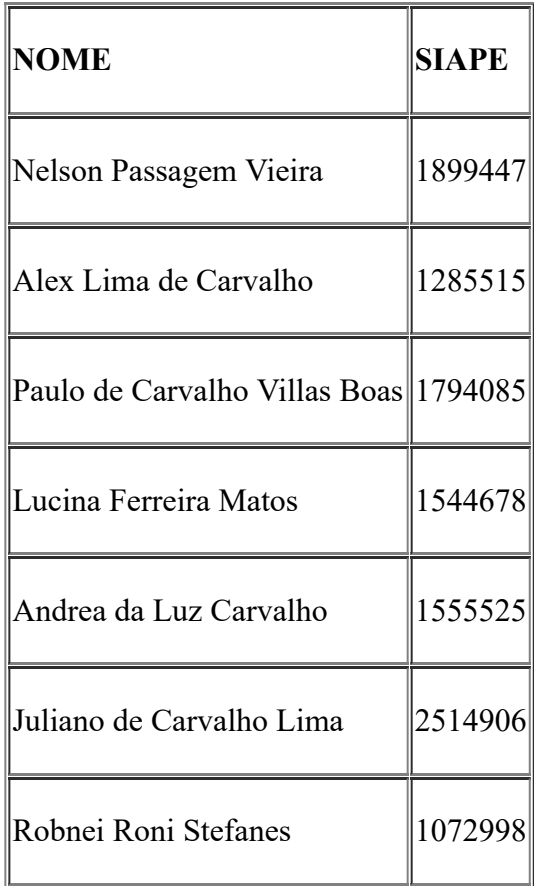

## **2.0 - OBJETIVO**

Prestação de serviço de apoio à gestão administrativa, complementares e acessórias (Gestão e Desenvolvimento Institucional) **Processo** 25380.003671/2021-69

## **3.0 - VIGÊNCIA**

A presente portaria entra em vigor a partir de sua assinatura e terá sua vigência encerrada com a conclusão da fase de planejamento.

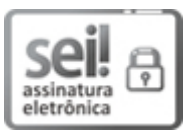

Documento assinado eletronicamente por **FLAVIA SILVA**, **Coordenador(ª) Geral de Administração**, em 19/11/2021, às 09:14, conforme horário oficial de Brasília, com fundamento no art. 6º, § 1º, do Decreto nº 8.539, de 8 de [outubro](http://www.planalto.gov.br/ccivil_03/_Ato2015-2018/2015/Decreto/D8539.htm) de 2015.

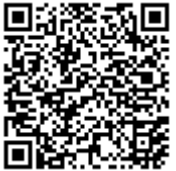

A autenticidade deste documento pode ser conferida no site http://sei.fiocruz.br/sei/controlador\_externo.php? [acao=documento\\_conferir&id\\_orgao\\_acesso\\_externo=0,](http://sei.fiocruz.br/sei/controlador_externo.php?acao=documento_conferir&id_orgao_acesso_externo=0) informando o código verificador **1259311** e o código CRC **E24DE49C**.

**Referência:** Processo nº 25380.003671/2021-69 SEI nº 1259311